## **Free Download Photoshop Windows 7 \_\_HOT\_\_**

Installing Adobe Photoshop is quite easy and can be done in a few simple steps. First, go to Adobe's website and select the version of Photoshop that you want to install. Once you have the download, open the file and follow the on-screen instructions. Once the installation is complete, you need to crack Adobe Photoshop. To do this, you need to download a crack for the version of Photoshop that you want to use. Once you have the crack, open the file and follow the instructions to apply the crack. After the crack is applied, you can start using Adobe Photoshop. Be sure to back up your files since cracking software can be risky. With these simple steps, you can install and crack Adobe Photoshop.

## **[DOWNLOAD](http://thedirsite.com/fagerstrom/correxion?ZG93bmxvYWR8M0hwTWpObE9IeDhNVFkzTWpVNU1qVTNOSHg4TWpVNU1IeDhLRTBwSUZkdmNtUndjbVZ6Y3lCYldFMU1VbEJESUZZeUlGQkVSbDA=QWRvYmUgUGhvdG9zaG9wIENDIDIwMTQQWR&heinemann=jalisco.methylmercury&mayors=rigueux)**

The new layer interface is a standard of the Photoshop environment. It retains its distinctive characteristics, though, by grouping similar edits and giving you a button to quickly transition between layers. It also makes handling layers much easier. The mode icons remain as they were, but you can now adjust the intensity with a new slider. This seems unnecessary, but maybe it will help speed up the transition between edits. But it is a bit difficult to find using the keyboard shortcuts, so you will need to hold down the alt key to access the shortcut map. As many of you already know, the new Photoshop is the last version to support Windows XP. Eventually, Photoshop will come to Windows 10 only. It's hard to comment on the new features since the update isn't out. But the basic editing tools seem to work fine. For a photo editing software, it's a big upgrade, especially the AI improvements The new interface seems to work better, though, especially the tabs. Be aware that if you are editing a large number of images, there is a performance cost when dealing with large amounts of data on older machines. For instance, the AI system runs faster than on previous versions on a high-end computer, but at a cost of speed. If you need fast AI performance, consider upgrading your processor or getting a faster machine. I had a lot of help, and they kept coming. I was given a small team of testers in addition to the usual legions of AC testers and beta testers. Mac, iPhone, iPad, and Android versions were all made available.

## **Adobe Photoshop CC 2014 Download Cracked With Licence Key [Win/Mac] {{ last releAse }} 2023**

**What It Does:** When you are in a large photo editing project and find you want to make a minor change or a huge one, you can use the Clone Stamp tool. The Clone Stamp is essentially a cross between a stamp and a scanner. When you make a brush stroke over something you want to leave,

there is a color that represents the brush stroke, and the Clone Stamp stores that color so that you can always bring it back to the image and paint it back over that area. **What It Does:** The Gradient tool allows you to apply one solid color or gradient across an image. It is used for adding color to a photo, correcting a photo's color balance, touching up an individual copy of an image, and adding light to a subject. Have you ever noticed how many design programs seem to have similar effects? Some of them are very similar to one another, and if you want to be unique, it's hard to differentiate between them. GIMP is one of those programs. It's fast and does a decent job, but if you're looking for truly unique blend effects, you'll want something with more flare and pizzazz. What separates Photoshop from the rest, it's the variety of tools it has to offer. Everyone has their own preferences when it comes to design, and a potentially daunting task for many is to figure out what they want to do, and how they want to do it. If you want fast results with ease, Photoshop might not be the tool for you. On the other hand, if you're the type that wants to be creative and get results quickly, it may just be the tool for you. e3d0a04c9c

## **Adobe Photoshop CC 2014 Download free Incl Product Key With Licence Key For Windows 64 Bits {{ lAtest versIon }} 2022**

It's not quite as easy or intuitive to use Photoshop as other tools like Pagemaker or InDesign. Regardless, the software is often used to create print media like book covers and other high-end applications. The move seeks to catch up to increasingly cinematic TV and online content, a market dominated by Netflix, of course, but also ambitious Netflix competitors like Amazon and Hulu and even YouTube. Finest Hour is a premium offering that will cost \$4.99 a month. Training programs for beginners can be a big help to the artists in their endeavors. There are a group of Photoshop tutorials that will indeed help beginners to get a head start in their various photo editing tasks. This is especially true for beginners who have never touched Photoshop before. It can be confusing getting into the menu folders. Learning and understanding how to establish professional-style timelines, project them, edit and organize those timelines and timelines and create layers and layers of them can take a lot of practice. If you have no idea where to start, you can contact a professional or a tutor. Photoshop tutorials can be found on different websites and in the form of videos on youtube, but you should always double check what you are about to watch. Some youtube videos can be made up of clips and the clips can have been modified by unscrupulous users. The apps development company has released a number of features in the program in recent years. It has brought tech features to the lightroom app. The company has brought Helix technology to the desktop app and now it will also bring this to the mobile app.

free download photoshop windows 7 64 bit download photoshop windows 7 32 bit download photoshop windows 7 ultimate can i download a photoshop can i download photoshop on my tablet can i download adobe photoshop on more than one computer how many times can i download photoshop how many devices can i download photoshop on can i download photoshop onto an external hard drive can i download photoshop to an external hard drive

Adobe has also continued its mission to empower the creative industry with the release of its new adobe ID, an integrated web-based identity management service designed to encourage and support consumers, businesses and independent creatives in creating and maintaining their web identities. It will also be available for use with the Adobe Creative Cloud. Adobe (Nasdaq:ADBE) is the world's leader in Cloud solutions for Media & Entertainment, Digital Learning & Publishing and At Services. Our strengths underlying all our applications and our innovative, award-winning programs in the Photography, Design, Marketing Suite, Gaming, Publishing & Video solutions enable us to help our customers unleash the creativity of everyone. For more information, visit http://www.adobe.com . Adobe's tool of choice for video editing is completely free for desktop use, providing you a wellrounded suite of hugely adaptable software, supported by an interactive Knowledge Center. From presentation and video creation to editing, rendering and authoring, you'll find features, usability and design that sets it apart. This course is also an opportunity to earn course credit for CS6F – or download Adobe Premiere Pro CC for free. Other new tools on Photoshop's chopping block are the Removal Guided Edit Tool, the Ripple Filter, Quick Mask, Create HDR Preset, and the GPU-Accelerated Layer Completion. As you might expect these tools are being moved to the cloud under the name Photoshop Creative Cloud, and Photoshop CS6 will be the last version to support all of *these* tools. If you're not keen on moving to Creative Cloud, good news: none of these tools will be

going away, but you'll have to purchase the Raise/Lower Edges filter and the Auto-Stitch feature.

Avid has also tweaked its video editing features with its release of Media CC. Media CC is a powerhouse application for visual communication. That said, it requires a high-end Mac OS X computer in order to run efficiently. Even on a solid system, editing can be slow at times. From the time you import or create an AE project to the time it is saved in a final format, editing a two-hour video can take half that time. Regardless, the programs' feature set is powerful. With the full Photoshop application, you get access to a huge feature set and can get your hands on some crazy stuff. With the app's extensive filter catalog and robust image editor, tearing your hair out will be a near thing. However, Adobe Photoshop typically comes with a learning curve, especially if you want to use it for videos. You can get a lot of mileage out of Elements. It boasts a user interface that is well suited to casual editing. However, the app does not offer as many filter options as its big brother. Additionally, the app's full toolkit is not yet accessible.

For better or worse, newcomers often struggle with the learning curve inherent in Photoshop. There might be better ways to accomplish certain jobs, but Photoshop is, for the most part, the undisputed behemoth of the photo editing world. In a world where photo editing apps have moved on, Photoshop is still here and delivering - and that's something to behold! Adobe Photoshop is a very powerful tool, with many features, one of them being the layers. A layered file is a set of related elements applied to other elements and these layers can be set at a specific layer. With this feature, a user can work on an element (either image or layer) at different stages, and they can manipulate other elements at a time. This is important as we can work on one element and then come to the next one, only to look into the first one, having changed parts of it and whatnot. So, with layers in Photoshop, we can work on each element one by one without having to redo everything and again work on another one keeping note of the changes which we have made.

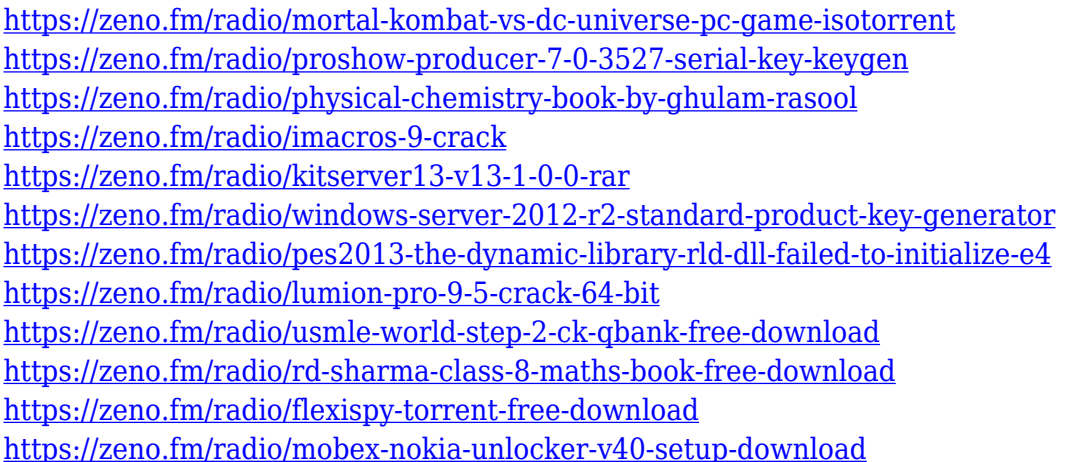

The best tutorials aren't always the easiest to understand at first. The Photoshop Community offers various free, comprehensive tutorials to help you start working with the software. Just choose a topic that interests you and start watching a series on YouTube or Apple's video. Some free tutorials include the Adobe Photoshop CS2 Training Path, Adobe Photoshop CS4, Adobe Lightroom 3 & 4 Training, and an Advanced Photoshop by Adobe. For in-depth instruction on how to perform professional image editing and techniques, totalling more than 400 topics, including 12 courses for photographers and 12 courses for web designers, join the Adobe Creative Cloud Photography Special Interest Group on the Adobe Community. The group offers a plethora of free resources, the

best of which is the weekly tips from expert teachers. Create a new idea to improve the free offerings. Don't miss the annual Adobe Summit event in Las Vegas, November 4 – 6. The event pulls the entire Adobe community together, and it offers exclusive technical sessions, new product demonstrations, and networking events. You can download and freely use Elements as long as it's the version that includes the current products, or you can get the continually updated Elements boxes, which contain the latest versions of Elements and key Photoshop CS6 updates. You can download the latest version of Elements from Adobe's site, and you can use it on a local Windows or Mac computer either installed on your own computer or running from a USB key drive. You can also download and install an older version of Elements that's compatible with earlier versions of Windows. You can also download the full Photoshop application for free by visiting the Adobe site and using the nag screen, if you happen to have it installed. Adobe recommends that you use Photoshop's CS6 or later. We still recommend that you have Elements installed on your computer to enable you to apply some of the best Elements effects to your images.

<https://sprachennetz.org/advert/download-photoshop-2021-full-product-key-keygen-full-version-2023/> <http://www.geekfeud.com/?p=98262>

<http://newfashionbags.com/photoshop-2021-version-22-3-with-serial-key-latest-version-2022/> [https://tangkhulonline.com/wp-content/uploads/2023/01/Adobe-Photoshop-Pdf-Editor-Free-Download](https://tangkhulonline.com/wp-content/uploads/2023/01/Adobe-Photoshop-Pdf-Editor-Free-Download-BEST.pdf) [-BEST.pdf](https://tangkhulonline.com/wp-content/uploads/2023/01/Adobe-Photoshop-Pdf-Editor-Free-Download-BEST.pdf)

<http://surfingcollege.net/?p=6647>

[http://howtohousetrainapuppy.net/download-free-adobe-photoshop-2022-version-23-0-2-torrent-serial](http://howtohousetrainapuppy.net/download-free-adobe-photoshop-2022-version-23-0-2-torrent-serial-key-2023/) [-key-2023/](http://howtohousetrainapuppy.net/download-free-adobe-photoshop-2022-version-23-0-2-torrent-serial-key-2023/)

[https://socialmentoor.com/wp-content/uploads/2023/01/Download-free-Adobe-Photoshop-CC-2015-Fr](https://socialmentoor.com/wp-content/uploads/2023/01/Download-free-Adobe-Photoshop-CC-2015-Free-License-Key-With-Registration-Code-64-Bits-2022.pdf) [ee-License-Key-With-Registration-Code-64-Bits-2022.pdf](https://socialmentoor.com/wp-content/uploads/2023/01/Download-free-Adobe-Photoshop-CC-2015-Free-License-Key-With-Registration-Code-64-Bits-2022.pdf)

<https://lannews.net/advert/photoshop-paint-action-free-download-top/>

[https://r84dd6.p3cdn1.secureserver.net/wp-content/uploads/2023/01/Photoshop-Portable-Cs3-Downl](https://r84dd6.p3cdn1.secureserver.net/wp-content/uploads/2023/01/Photoshop-Portable-Cs3-Download-Gratis-PATCHED.pdf?time=1672609292) [oad-Gratis-PATCHED.pdf?time=1672609292](https://r84dd6.p3cdn1.secureserver.net/wp-content/uploads/2023/01/Photoshop-Portable-Cs3-Download-Gratis-PATCHED.pdf?time=1672609292)

<http://gamedevcontests.com/2023/01/01/adobe-cs-photoshop-free-download-better/>

<https://kuudle.com/download-photoshop-cs5-with-licence-key-3264bit-last-release-2023/>

[http://www.tutoradvisor.ca/wp-content/uploads/2023/01/Fonts-For-Adobe-Photoshop-Free-Download-](http://www.tutoradvisor.ca/wp-content/uploads/2023/01/Fonts-For-Adobe-Photoshop-Free-Download-BETTER.pdf)[BETTER.pdf](http://www.tutoradvisor.ca/wp-content/uploads/2023/01/Fonts-For-Adobe-Photoshop-Free-Download-BETTER.pdf)

[https://lpkekselenpalembang.com/wp-content/uploads/2023/01/Photoshop-Apk-Full-Version-Free-Do](https://lpkekselenpalembang.com/wp-content/uploads/2023/01/Photoshop-Apk-Full-Version-Free-Download-EXCLUSIVE.pdf) [wnload-EXCLUSIVE.pdf](https://lpkekselenpalembang.com/wp-content/uploads/2023/01/Photoshop-Apk-Full-Version-Free-Download-EXCLUSIVE.pdf)

<http://qlami.com/?p=79534>

<https://logisticseek.com/wp-content/uploads/2023/01/Photoshop-Adobe-Pc-Download-VERIFIED.pdf> [https://danapurians.com/photoshop-2022-version-23-0-1-with-full-keygen-full-product-key-for-mac-an](https://danapurians.com/photoshop-2022-version-23-0-1-with-full-keygen-full-product-key-for-mac-and-windows-64-bits-2023/) [d-windows-64-bits-2023/](https://danapurians.com/photoshop-2022-version-23-0-1-with-full-keygen-full-product-key-for-mac-and-windows-64-bits-2023/)

[https://mobileparty.net/wp-content/uploads/2023/01/Adobe-Photoshop-Free-Windows-7-Download-Fi](https://mobileparty.net/wp-content/uploads/2023/01/Adobe-Photoshop-Free-Windows-7-Download-Fixed.pdf) [xed.pdf](https://mobileparty.net/wp-content/uploads/2023/01/Adobe-Photoshop-Free-Windows-7-Download-Fixed.pdf)

<http://moonreaderman.com/photoshop-for-windows-10-free-download-full-version-link/> <https://merryquant.com/adobe-cs3-photoshop-software-free-download-link/>

<https://7hjbe5.a2cdn1.secureserver.net/wp-content/uploads/2023/01/galebev.pdf?time=1672607743> [https://www.picketgram.fr/wp-content/uploads/2023/01/Adobe-Photoshop-61-Free-Download-VERIFI](https://www.picketgram.fr/wp-content/uploads/2023/01/Adobe-Photoshop-61-Free-Download-VERIFIED.pdf) [ED.pdf](https://www.picketgram.fr/wp-content/uploads/2023/01/Adobe-Photoshop-61-Free-Download-VERIFIED.pdf)

[https://ntxrealtorresource.net/wp-content/uploads/2023/01/Adobe\\_Photoshop\\_CC\\_2014.pdf](https://ntxrealtorresource.net/wp-content/uploads/2023/01/Adobe_Photoshop_CC_2014.pdf) [http://stroiportal05.ru/advert/photoshop-2022-download-free-with-registration-code-license-key-full-6](http://stroiportal05.ru/advert/photoshop-2022-download-free-with-registration-code-license-key-full-64-bits-2022/) [4-bits-2022/](http://stroiportal05.ru/advert/photoshop-2022-download-free-with-registration-code-license-key-full-64-bits-2022/)

<https://luxurygamingllc.com/photoshop-free-download-for-windows-10-computer-verified/>

<https://teenmemorywall.com/photoshop-adobe-free-download-for-pc-free/>

[https://www.promosongroup.com/wp-content/uploads/2023/01/Photoshop\\_2022.pdf](https://www.promosongroup.com/wp-content/uploads/2023/01/Photoshop_2022.pdf)

<https://rerootyourlife.com/wp-content/uploads/2023/01/wendche.pdf>

<https://www.aspalumni.com/adobe-photoshop-cc-2018-version-19-download-crack-x32-64-2022/> <https://sonovision.in/wp-content/uploads/2023/01/zytoelle.pdf>

<https://nusakelolalestari.com/wp-content/uploads/2023/01/conyit.pdf>

<http://mindbodyhealthy.org/photoshop-express-patch-with-serial-key-license-key-2023/>

<https://fam-dog.ch/advert/photoshop-cs2-setup-download-new/>

[https://dottoriitaliani.it/ultime-notizie/bellezza/adobe-photoshop-2021-version-22-5-with-keygen-licen](https://dottoriitaliani.it/ultime-notizie/bellezza/adobe-photoshop-2021-version-22-5-with-keygen-licence-key-x64-2022/) [ce-key-x64-2022/](https://dottoriitaliani.it/ultime-notizie/bellezza/adobe-photoshop-2021-version-22-5-with-keygen-licence-key-x64-2022/)

[https://srkvilaskodaikanal.com/2023/01/01/adobe-photoshop-2021-version-22-4-1-download-free-activ](https://srkvilaskodaikanal.com/2023/01/01/adobe-photoshop-2021-version-22-4-1-download-free-activation-code-keygen-cracked-2023/) [ation-code-keygen-cracked-2023/](https://srkvilaskodaikanal.com/2023/01/01/adobe-photoshop-2021-version-22-4-1-download-free-activation-code-keygen-cracked-2023/)

[https://authorcarolsawyer.com/wp-content/uploads/2023/01/Adobe-Photoshop-2022-Version-2301-Do](https://authorcarolsawyer.com/wp-content/uploads/2023/01/Adobe-Photoshop-2022-Version-2301-Download-With-Licence-Key-2023.pdf) [wnload-With-Licence-Key-2023.pdf](https://authorcarolsawyer.com/wp-content/uploads/2023/01/Adobe-Photoshop-2022-Version-2301-Download-With-Licence-Key-2023.pdf)

<https://parsiangroup.ca/2023/01/photoshop-free-download-for-windows-10-cnet-work/>

<https://funddirectadvisors.com/download-special-effects-brushes-for-photoshop-better/>

[https://seo-focus.com/adobe-photoshop-cs5-download-free-activation-code-for-windows-x64-updated-](https://seo-focus.com/adobe-photoshop-cs5-download-free-activation-code-for-windows-x64-updated-2022/)[2022/](https://seo-focus.com/adobe-photoshop-cs5-download-free-activation-code-for-windows-x64-updated-2022/)

[https://odingajproperties.com/2023/01/01/download-adobe-photoshop-2022-version-23-2-hacked-torr](https://odingajproperties.com/2023/01/01/download-adobe-photoshop-2022-version-23-2-hacked-torrent-2023/) [ent-2023/](https://odingajproperties.com/2023/01/01/download-adobe-photoshop-2022-version-23-2-hacked-torrent-2023/)

Techniques you can use:

- Adjust image perspectives
- Explore the color range
- Fix problems with exposure
- Make minor adjustments with tool presets
- Maintena age, pose, and expression
- Merge, split, and filter layers
- Ouickly select and edit areas, people, or objects
- Sharpen images
- Tone the image
- Transform or stretch your subject
- Use cloning to duplicate an area of an image
- Transform and adjust images on-screen
- Work quickly with dimension-based grids
- Work efficiently with the idea of a "rule of thirds"

More than 30 days ago I started working on how to teach people how to use Adobe's powerful software. What's the most important component? It's not the tools, it's the basics. Each version of Photoshop has introduced a new set of changes that automate and streamline how you work. For example, Photoshop Elements is already one of the most powerful photo editing on the market. In fact, we couldn't find a tool that could compete with Elements when we tested it back in 2011. But that was then, and this is now. So when I started working on this book, I decided to focus on helping you master a minimal set of Photoshop features that will get you well started as a photo editor. The last engineering update to Photoshop will be version 2020.3.0 which will also be the last update to Mac Photoshop. It will be the final update for Mac Photoshop after versions 2020.2.4, 2020.1.5, and 2020.0.4. After this, Mac users will have to seek out other apps for their needs. Separate macOS updates for Photoshop and other Adobe applications are available, including:

- Adobe Photoshop Elements or Elements CC 2019
- Adobe Photoshop Lightroom CC 2019